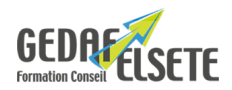

# **AUTOCAD – NIVEAU II**

## **CONCERNE**

Dessinateurs, techniciens, responsables de bureau d'études, chefs d'entreprise.

### **PRÉREQUIS**

Maîtrise de l'environnement Windows et des fondamentaux de la modélisation 2D sur AUTOCAD. La connaissance de la modélisation 3D est un plus.

#### **OBJECTIFS**

- Maîtriser les options avancées d'édition, de dessin et des calques.
- Utiliser une bibliothèque de blocs dynamiques avec attributs.
- Utiliser les impressions multiples et les publications.
- Configurer l'interface utilisateur.

## **DURÉE**

### **SANCTION**

2 jours

Attestation de compétences

## **PÉDAGOGIE**

Pédagogie interactive. Exercices portants sur des cas concrets liés aux attentes des stagiaires. Remise du contenu de formation sur plateforme d'échanges numériques.

### **LIEU GEDAF /ELSETE**

Pôle 2000 Rue des Entreprenants 07130 SAINT PERAY 04.75.81.06.06

33 rue des Glairons 38400 SAINT MARTIN D'HERES 04.76.42.56.80

949 rue Denis Papin 73290 LA MOTTE-SERVOLEX

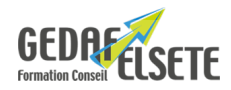

# **CONTENU DÉTAILLÉ**

#### **Rappels de base sur AUTOCAD**

Méthodologie de travail. Analyse des habitudes de travail. Conseils, corrections et astuces. **Créer et personnaliser les barres d'outils** Créer et gérer les profils utilisateurs « ARG ». Configurer les onglets, les groupes de fonction. Créer un profil d'enregistrement des configurations de la barre des outils «CUIX». **Utiliser les outils de modélisation 3D** Modéliser un solide 3D par extrusion. Soustraire et unir deux solides 3D entre eux. Modéliser un solide 3D par extrusion par chemin, par raccord d'extrusion, par révolution. **Créer des groupes, des blocs et des attributs** Créer, éditer et supprimer des groupes. Création des blocs. Créer, modifier des attributs. Configurer l'extraction de données. Extraire des données du projet. **Exploiter les champs dans les textes et les tableaux** Utilisation des champs dans les textes. Les champs Système. Les champs Documents. Les champs Objets. **Créer et modifier les paramètres d'action** Créer et définir des paramètres d'action. Modifier et tester les paramètres. **Créer et gérer les calques et leurs affichages** Mettre en place une convention de nommage. Créer, configurer et modifier des calques. Utiliser les calques en mode projet. Créer des groupes de calques. Créer des états de calque. Importer les calques d'un autre projet Gérer l'affichage des calques. Classifier les entités du projet dans leur calque. Complément sur l'utilisation des calques. Méthode de sélection des calques. *OPTION :* possibilité passage du TOSA avec surcoût Tout savoir sur [Certification CPF](https://gedaf-formation.fr/certification-cpf-formation/) chez GEDAF ELSETE Pour tout savoir sur le [TOSA AUTOCAD](https://www.tosa.org/FR/certification-autodesk-autocad?sbj_id=230)